## 学習者用タブレット端末の動作確認について(保護者の方々へ)

学習者用タブレット端末が、ご家庭におけるインターネット環境への接続が可能かど うかを、端末を起動して確認していただきます。保護者の皆様には大変ご面倒をおかけ いたしますが、ご協力をお願いいたします。

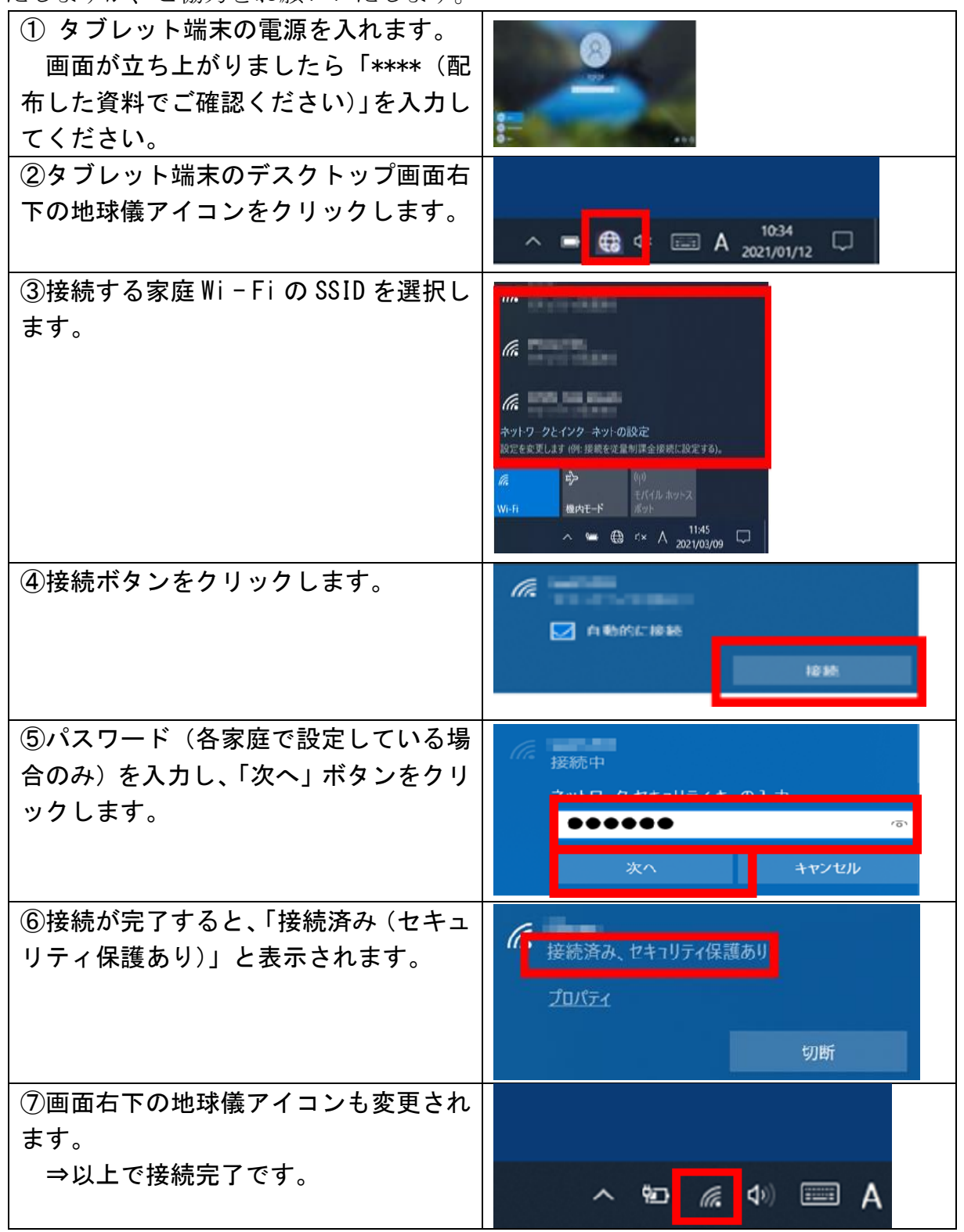

## 〇 インターネット環境がない場合

無線によるインターネット環境がなく、今回の動作確認を実施できなかったご家庭 は、担任に連絡をしてください。後日、ご希望に応じてモバイルルータを貸与する予定 です。詳細は、後日改めて通知します。(貸与するモバイルルータの通信契約及び通信 料等の支払いは、ご家庭で行っていただくこととなります。)